## Servidor FTP Anónimo

✫

- FTP es el protocolo para tansmisión de archivos (File Transfer Protocol) sobre Internet.
- ftp es la interface de usuario para FTP estándar. El programa permite a un usuario tranferir archivos hacia y desde un sito remoto en red.
- ftpd es el proceso servidor de FTP. Los comandos circulan en el puerto 21 y los datos sobre el puerto 20.

✫

Muchos sitios están interesados en tener un servidor de FTP anónimo. Esto para permitir a la gente cargar archivos sin requerir una cuenta específica. Si se decide por tener este servicio, debe asegurarse que se configure el demonio ftpd apropiadamente para acceso anónimo. La mayoría de la páginas man para  $ftp(8)$  describen con cierto detalle como realizar esto. Se debe estar seguro de seguir esas instrucciones.

✫

## Del man de ftpd(8)

'Si el usuario es "anonymous" or "ftp", una cuenta de ftp anónimo de estar presente en el archivo /etc/passwd (usuario "ftp"). En este caso al usuario le está permitido entrar especificando cualquier contraseña (como una convención, la contraseña debiese ser el nombre de la máquina cliente).'

✫

'ftpd en este último caso toma medidas especiales para restringir los provilegios de acceso del cliente. El servidor realiza un comando chroot(2) al directorio de home del usuario "ftp". En orden para que la seguridad del sistema no sea roto, se recomienda que el subárbol del "ftp" sea contruidp con cuidado; las siguientes reglas se recomiendan:

✫

- ∼ftp Haga que el propietario del directorio de home sea el super-user y que no sea escribible por nadie más.
- ∼ftp/bin Haga que el propietario de este directorio sea el super-user y que no sea escribible por nadie más. El programa ls(1) debe estar presente para soportar el comando de listar. Este programa debería tener el modo 111.
- ∼ftp/etc Haga que el propietario de este directorio sea el super-user y que no sea escribible por nadie más. Los archivos passwd(5) y group(5) deben estar presentes para que el comando ls sea capaz de producir nombres de propietarios más que números. Dependiendo del sistema operativo puede que se requieran otros archivos. El campo de password no es usado. Estos archios deberian tener el modo 444 y ser propietario el super-user. No utilice los archivos /etc/passwd y /etc/group del sistema para este propósito.

✫

El servicio de FTP sólo se recomienda que sea así: anónimo; y dentro de una Zona Desmilitarizada de la red.

Debe tratarse siempre de sustiruirlo por servicios más seguros como SSH, SAMBA ó un servidor WEB.

✫

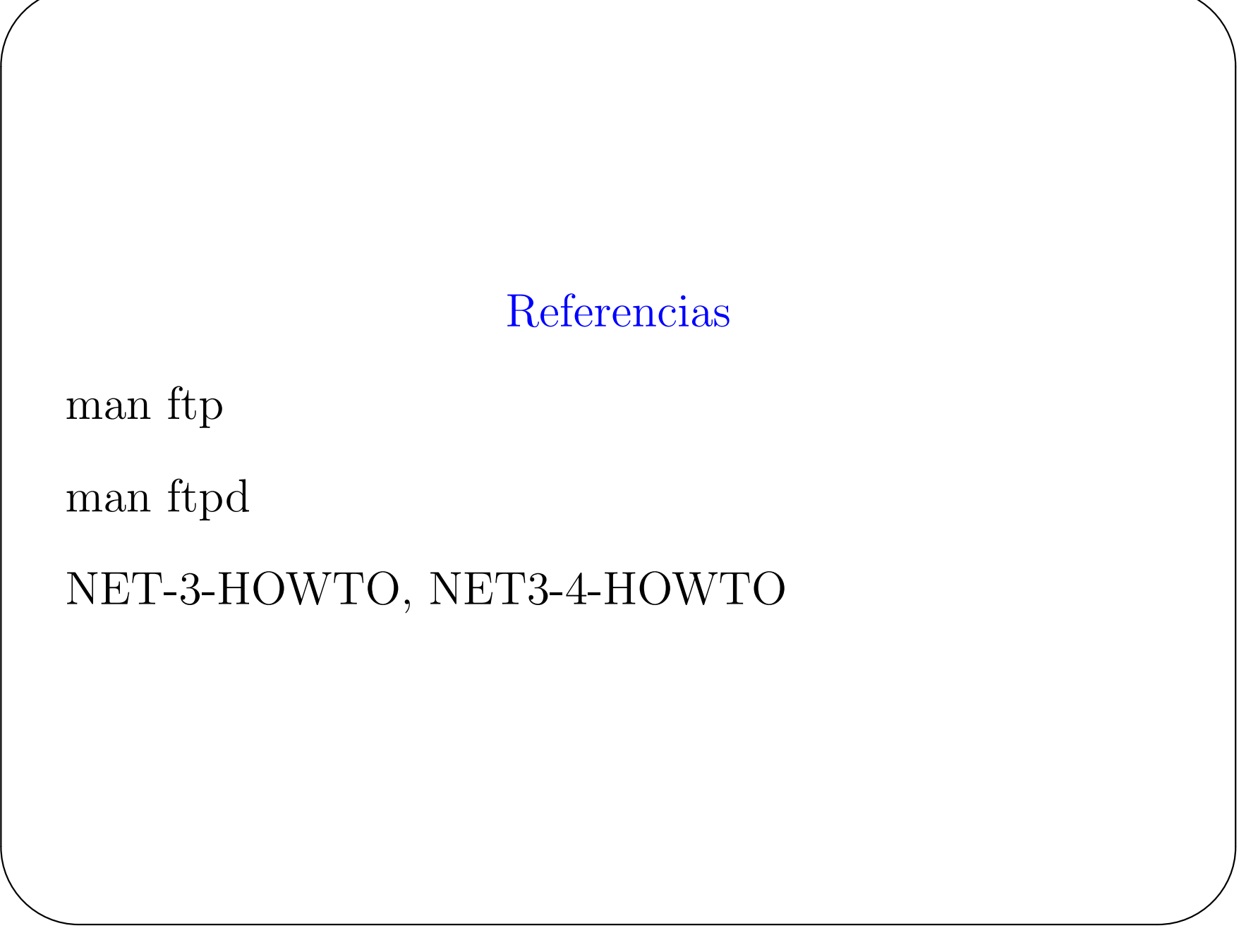